# **Appendix 1 - Maximum Permissible Exposure (MPE)**

## *Non-pulsed Lasers*

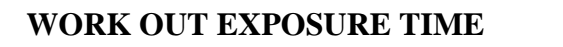

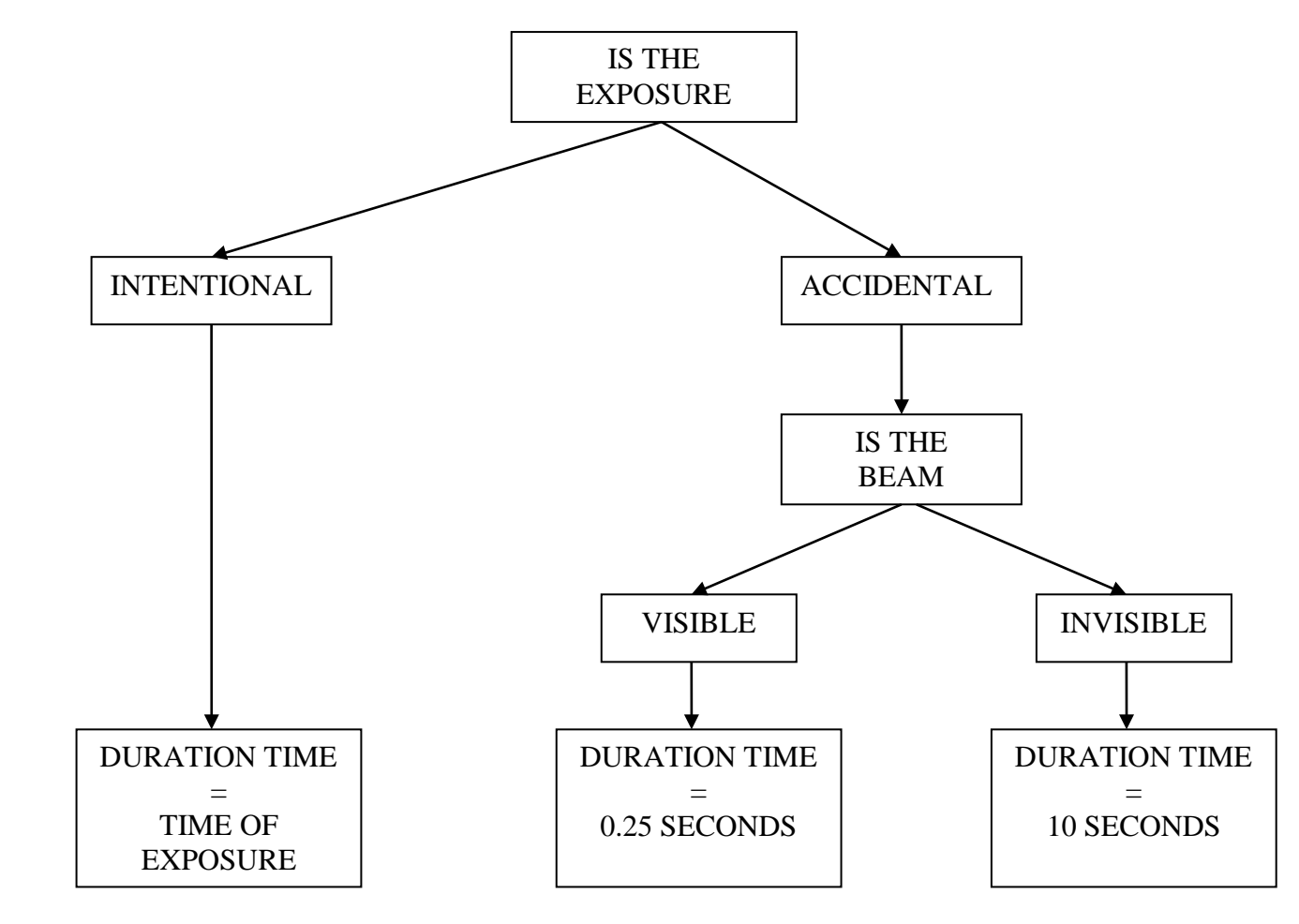

#### **USE THE APPROPRIATE TABLE TO GET THE MPE FORMULA USING EXPOSURE TIME (ALONG) AND WAVELENGTH (DOWN)**

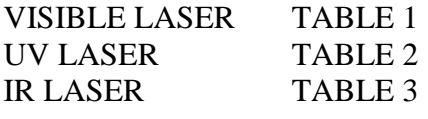

### **INSERT DURATION TIME(t) INTO FORMULA TO GET RADIANT EXPOSURE MPE (in Jmˉ²)**

#### **IRRADIANCE (in Wmˉ²) = MPE (in Jmˉ²)/ DURATION TIME IN SECONDS**

**NOTE:** Ocular MPEs for accidental exposure to visible laser beams.

RADIANT EXPOSURE MPE =  $6.36 \text{J} \text{m}^{-2}$  $IRRADIANCE MPEG = 25.4W<sub>m</sub><sup>-2</sup>$ 

| Exposure time $t(s)$<br>Wavelength (nm) |                                      | $10^{-13}$ to $10^{-11}$ $10^{-11}$ to $10^{-9}$     | $10^{9}$ to<br>1.8 x $10^{-5}$    | $1.8 \times 10^{-5}$ to 10       | 10 to $10^2$                                                                                                    | $10^2$ to $10^4$                       | $10^4$ to 3 x $10^4$                                                                       |
|-----------------------------------------|--------------------------------------|------------------------------------------------------|-----------------------------------|----------------------------------|----------------------------------------------------------------------------------------------------|----------------------------------------|--------------------------------------------------------------------------------------------|
|                                         |                                      |                                                      |                                   |                                  |                                                                                                    | Retinal photochemical hazard           |                                                                                            |
| 400 to 600                              |                                      |                                                      |                                   |                                  | $100C_3$ Jm <sup>-2</sup><br>using<br>$\gamma_{\rm p}$ =11mrad                                                                                                    | $\gamma_{p}$ =1.1t <sup>0.5</sup> mrad | $1C_3$ Wm <sup>-2</sup> using   $1C_3$ Wm <sup>-2</sup> using<br>$\gamma_{\rm p}$ =110mrad |
|                                         | $1.5 \times 10^{-4}C_6$<br>$Jm^{-2}$ | $2.7 \times 10^{4} t^{0.75} C_6$<br>Jm <sup>-2</sup> | 5 x $10^{-3}C_6$ Jm <sup>-2</sup> | $18t^{0.75}C_6$ Jm <sup>-2</sup> | AND <sup>d</sup>                                                                                                    |                                        |                                                                                            |
| 400 to $700^{\rm d}$                    |                                      |                                                      |                                   |                                  | Retinal thermal hazard<br>$\alpha \leq 1.5$ mrad: 10Wm <sup>-2</sup><br>$\alpha$ > 1.5 mrad<br>$t \leq T_2$<br>$18t^{0.75}C_6$ Jm <sup>-2</sup><br>$t > T_2$<br>$18C_6T_2^{-0.25}$ Wm <sup>-2</sup> |                                        |                                                                                            |

TABLE 1: *Maximum Permissible Exposure (MPE) at the cornea for direct ocular exposure to laser radiation - Visible section.*

| Exposure time t(s)<br>Wavelength (nm) | $10^{-13}$ to $10^{-9}$<br>$(<$ lns) | $10-9$ to $10$<br>$(1 \text{ ns to } 10\text{s})$                                                                                                    | $10 \text{ to } 10^3$<br>(10 to 1000s)       | $10^3$ to 3 x $10^4$<br>$(1000 \text{ to } 30,000 \text{s})$ |  |  |
|---------------------------------------|--------------------------------------|----------------------------------------------------------------------------------------------------|----------------------------------------------|--------------------------------------------------------------|--|--|
| 180 to 302.5                          |                                      | $30 \text{ Jm}^2$<br>$(30/t Wm-2)$                                                                                                    |                                              |                                                              |  |  |
| 302.5 to 315                          | $3 \times 10^{10}$ Wm <sup>-2</sup>  | $t \dagger T_1$<br>$C_1$ Jm <sup>-2</sup><br>where $C_1 = 5.6 \times 10^{3} t^{0.25}$<br>$\label{eq:10} \mathrm{C}_2\ \mathrm{Jm}^2$ where $\mathrm{C}_2=10^{0.2(\lambda\text{-}295)}$<br>$t > T_1$<br>$C_2$ Jm <sup>-2</sup><br>where $C_2 = 10^{0.2(\lambda - 295)}$<br>$T_1 = 10^{0.8(\lambda - 295)} \times 10^{-15}$ s |                                              |                                                              |  |  |
| 315 to 400                            |                                      | $C_1$ Jm <sup>-2</sup><br>where $C_1 = 5.6 \times 10^{3} t^{0.25}$                                                                                                    | $10^4 \,\mathrm{J m}^{-2}$<br>$(104/t Wm-2)$ | $10 \text{Wm}^2$<br>$(10t \text{ Jm}^2)$                     |  |  |

TABLE 2: *Maximum Permissible Exposure (MPE) at the cornea for direct ocular exposure to laser radiation - UV section.*

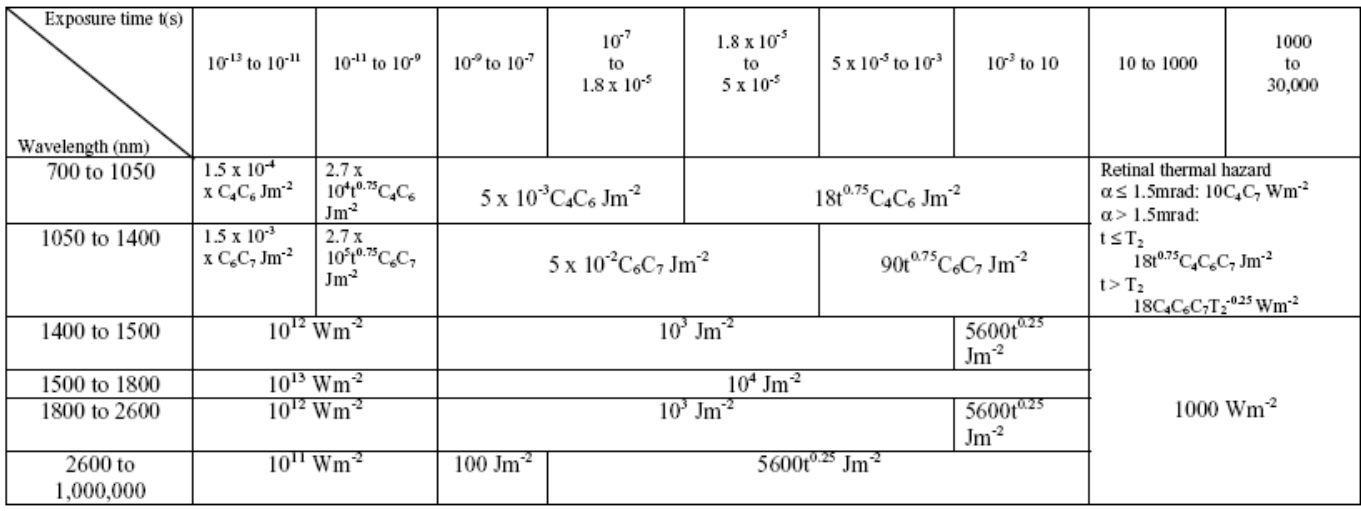

TABLE 3: Maximum Permissible Exposure (MPE) at the cornea for direct ocular exposure to laser radiation - IR section.

# *Pulsed Lasers*

### *Step 1*

Calculate *MPEsingle* for a single pulse using the pulse-length as the duration time, NOT 0.25s for visible lasers and 10s for invisible lasers as used in non-pulse lasers

### *Step 2*

Calculate *MPEtrain* for a train of pulses using the formula: MPE *train* =  $MPE_{single} \times N^{-0.25}$ Where *N* is the number of pulses in the duration time (i.e. 0.25s for visible lasers and 10s for invisible lasers)

### *Step 3*

Calculate *MPEaverage* using the formula *MPEaverage =*(*MPEduration-time*) / N Where *MPEduration-time* = Radiant exposure MPE for a non-pulse laser. And *N* is the number of pulses in the duration time (i.e. 0.25s for visible lasers and 10s for invisible lasers)

The most restrictive of *MPEsingle, MPEtrain* and *MPEaverage* is taken as the MPE.

#### **Example**

What is the MPE for accidental ocular exposure for a pulsed argon ion laser which emits 10 pulses per second at 488nm with a pulse duration of 1ms?

#### *Step 1*

Calculate *MPEsingle*. Using the duration time as the pulse length and using table 1 we see that the MPE is given by:

 $MPE = 18t^{0.75} C_6 Jm^{-2}$ By putting the numbers in we get  $MPE_{\text{single}} = 0.1 \text{Jm}^{-2}$ 

#### *Step 2*

Calculate *MPEtrain*.

We need to know the number of pulses, *N*, in the duration time, 0.25s. For 10 pulse per second this equals 2.5. We use the formula:  $MPE_{train}$  = MPE<sub>single</sub> x N<sup>-0.25</sup> To get:

 $MPE_{\text{train}} = 0.08 \text{J} \text{m}^{-2}$ 

### *Step 3*

Calculate *MPEaverage*.

This is given by the MPE calculated with an exposure time of 0.25s divided by the number of pulses, or  $MPE_{average} = (MPE_{duration} \cdot$  *time* ) / N which is 6.36/2.5  $MPE_{average} = 2.54 \text{Jm}^{-2}$ 

So  $MPE_{single} = 0.1 \text{J} \text{m}^{-2}$ ,  $MPE_{train} = 0.08 \text{J} \text{m}^{-2}$  and  $MPE_{average} = 2.54 \text{J} \text{m}^{-2}$ 

We can now see that *MPE<sub>train</sub>* is the most restrictive with a value of:  $MPE_{train} = 0.08 \text{Jm}^{-2}$  So the MPE for this pulsed laser is  $0.08 \text{Jm}^{-2}$ 

| Exposure time $t(s)$<br>Wavelength (nm) |                                      | $10^{-13}$ to $10^{-11}$ $10^{-11}$ to $10^{-9}$     | $10^{9}$ to<br>1.8 x $10^{-5}$    | $1.8 \times 10^{-5}$ to 10       | 10 to $10^2$                                                                                                    | $10^2$ to $10^4$                       | $10^4$ to 3 x $10^4$                                                                       |
|-----------------------------------------|--------------------------------------|------------------------------------------------------|-----------------------------------|----------------------------------|----------------------------------------------------------------------------------------------------|----------------------------------------|--------------------------------------------------------------------------------------------|
|                                         |                                      |                                                      |                                   |                                  |                                                                                                    | Retinal photochemical hazard           |                                                                                            |
| 400 to 600                              |                                      |                                                      |                                   |                                  | $100C_3$ Jm <sup>-2</sup><br>using<br>$\gamma_{\rm p}$ =11mrad                                                                                                    | $\gamma_{p}$ =1.1t <sup>0.5</sup> mrad | $1C_3$ Wm <sup>-2</sup> using   $1C_3$ Wm <sup>-2</sup> using<br>$\gamma_{\rm p}$ =110mrad |
|                                         | $1.5 \times 10^{-4}C_6$<br>$Jm^{-2}$ | $2.7 \times 10^{4} t^{0.75} C_6$<br>Jm <sup>-2</sup> | 5 x $10^{-3}C_6$ Jm <sup>-2</sup> | $18t^{0.75}C_6$ Jm <sup>-2</sup> | AND <sup>d</sup>                                                                                                    |                                        |                                                                                            |
| 400 to $700^{\rm d}$                    |                                      |                                                      |                                   |                                  | Retinal thermal hazard<br>$\alpha \leq 1.5$ mrad: 10Wm <sup>-2</sup><br>$\alpha$ > 1.5 mrad<br>$t \leq T_2$<br>$18t^{0.75}C_6$ Jm <sup>-2</sup><br>$t > T_2$<br>$18C_6T_2^{-0.25}$ Wm <sup>-2</sup> |                                        |                                                                                            |

TABLE 1: *Maximum Permissible Exposure (MPE) at the cornea for direct ocular exposure to laser radiation - Visible section.*

| Exposure time t(s)<br>Wavelength (nm) | $10^{-13}$ to $10^{-9}$<br>$(<$ lns) | $10-9$ to $10$<br>$(1 \text{ ns to } 10\text{s})$                                                                                                    | $10 \text{ to } 10^3$<br>(10 to 1000s)       | $10^3$ to 3 x $10^4$<br>$(1000 \text{ to } 30,000 \text{s})$ |  |  |
|---------------------------------------|--------------------------------------|----------------------------------------------------------------------------------------------------|----------------------------------------------|--------------------------------------------------------------|--|--|
| 180 to 302.5                          |                                      | $30 \text{ Jm}^2$<br>$(30/t Wm-2)$                                                                                                    |                                              |                                                              |  |  |
| 302.5 to 315                          | $3 \times 10^{10}$ Wm <sup>-2</sup>  | $t \dagger T_1$<br>$C_1$ Jm <sup>-2</sup><br>where $C_1 = 5.6 \times 10^{3} t^{0.25}$<br>$\label{eq:10} \mathrm{C}_2\ \mathrm{Jm}^2$ where $\mathrm{C}_2=10^{0.2(\lambda\text{-}295)}$<br>$t > T_1$<br>$C_2$ Jm <sup>-2</sup><br>where $C_2 = 10^{0.2(\lambda - 295)}$<br>$T_1 = 10^{0.8(\lambda - 295)} \times 10^{-15}$ s |                                              |                                                              |  |  |
| 315 to 400                            |                                      | $C_1$ Jm <sup>-2</sup><br>where $C_1 = 5.6 \times 10^{3} t^{0.25}$                                                                                                    | $10^4 \,\mathrm{J m}^{-2}$<br>$(104/t Wm-2)$ | $10 \text{Wm}^2$<br>$(10t \text{ Jm}^2)$                     |  |  |

TABLE 2: *Maximum Permissible Exposure (MPE) at the cornea for direct ocular exposure to laser radiation - UV section.*

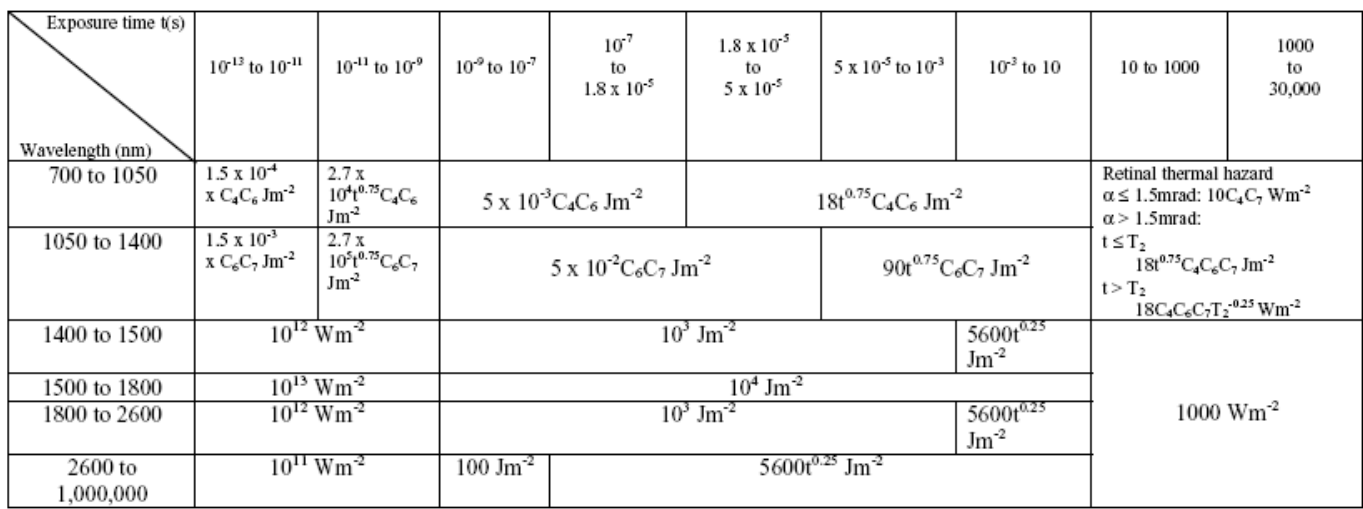

TABLE 3: Maximum Permissible Exposure (MPE) at the cornea for direct ocular exposure to laser radiation - IR section.